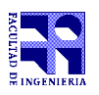

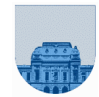

## INFORMÁTICA Instituto de Computación

## **Examen - 20 de diciembre de 2022**

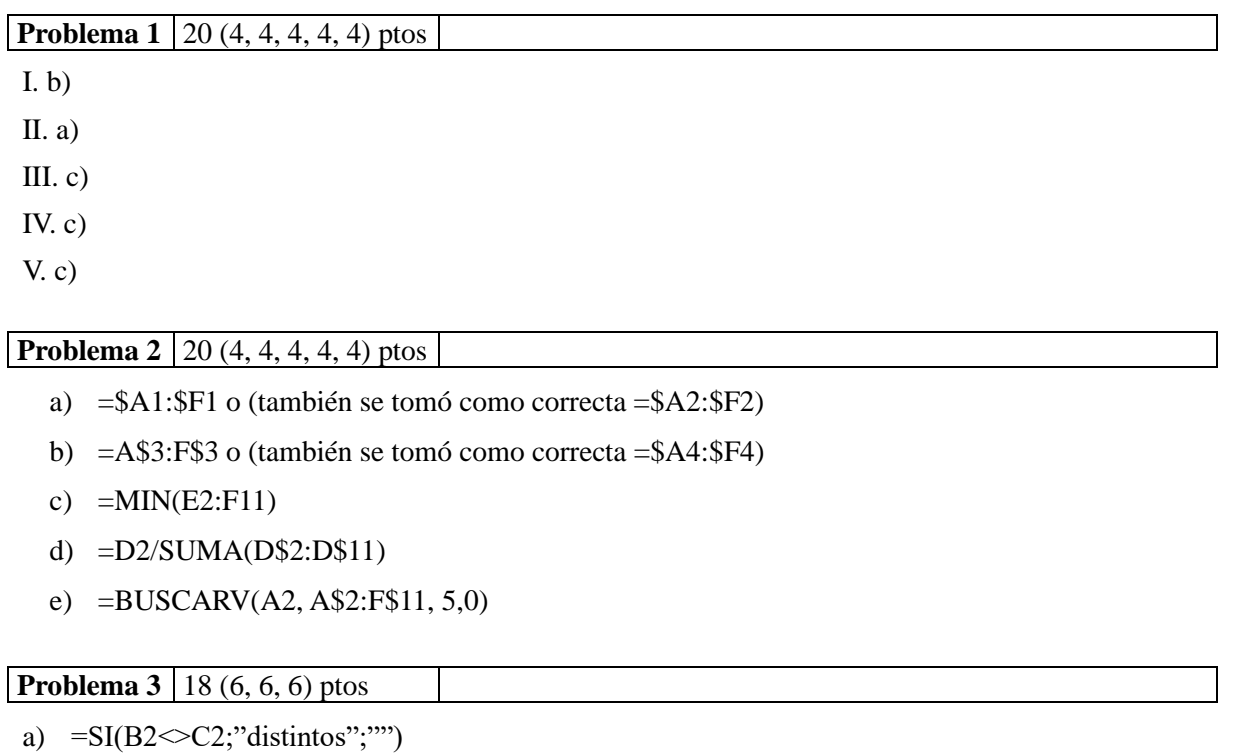

- b) =SI( $O(A2 > B2; A2 > = C2)$ ; PROMEDIO(A2:C2); C2)
- c) =SI(Y(A2<B2;A2<C2); A2 ; SI(Y(B2<A2;B2<C2);B2; C2) )

**Problema 4** 12 (4, 4) ptos

```
a) w= 3
b) 
      n=length(v);
      i=1;
     minimo=v(1) for i=2:n
        if minimo > v(i)
           minimo= v(i);
        end
      end
Problema 5 6 ptos
```

```
function [sal1, sal2] = Multi(x)
```

```
sal1= 3*x+1;
sal2= x*x-6;
```
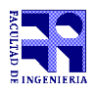

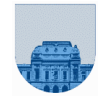

## INFORMÁTICA Instituto de Computación

```
Problema 6 10 ptos
```

```
function res = SonIgualesPositivos(X,Z)
if X==Y & X==Z & X>0 
   res=1;
else
   res=0
end
Otra opción:
function res = SonIgualesPositivos(X,Z)
if X==Y & Y==Z & X>0 
   res=1;
else
   res=0
end
Otra opción:
function res = SonIgualesPositivos(X,Z)
if X==Y & X==Z & Y>0 % o Z>0
   res=1;
else
   res=0
end
```

```
Problema 7 14 ptos
```

```
function posicion = BuscarX(v,X)n = length(v);posicion=0;
i=1; 
while i<= n & posicion == 0
   if v(i) == Xposicion=i;
   end
   i=i+1;end
```